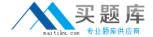

# **SAP**Exam C\_TERP10\_66

SAP Certified Associate - Business Process Integration with SAP ERP 6.0 EHP6

Version: 7.0

[Total Questions: 80]

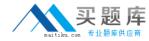

# Topic break down

| Topic                                        | No. of Questions |
|----------------------------------------------|------------------|
| Topic 1: Enterprise Asset Management         | 7                |
| Topic 2: Financial Accounting                | 9                |
| Topic 3: Human Capital Management            | 7                |
| Topic 4: Inventory and Warehouse  Management | 6                |
| Topic 5: Management Accounting               | 9                |
| Topic 6: Manufacturing Business Process      | 8                |
| Topic 7: Material Planning and Integration   | 6                |
| Topic 8: Order to Cash                       | 8                |
| Topic 9: Project System                      | 6                |
| Topic 10: Purchase to Pay                    | 8                |
| Topic 11: SAP ERP, SAP NetWeaver             | 6                |
| and SAP Business Warehouse                   |                  |

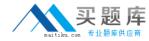

### **Topic 1, Enterprise Asset Management**

#### Question No : 1 - (Topic 1)

You perform a completion confirmation on an internally processed operation of a plant maintenance order.

Which of the following functions can be performed during this step? (Choose two)

- **A.** Print the shop papers
- **B.** Release the maintenance order
- C. Enter the measurement readings
- D. Record the actual costs
- E. Settle the order

Answer: C,D

#### Question No : 2 - (Topic 1)

A non-stock item is assigned to a plant maintenance order.

Which document is generated when the order is released or saved?

- A. A purchase requisition
- **B.** A purchase order
- C. A material document
- **D.** An inventory reservation

**Answer: A** 

# Question No: 3 - (Topic 1)

SAP Enterprise Asset Management uses technical objects.

Which technical object represents an individual physical object that is maintained as an autonomous unit?

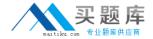

- A. Equipment
- B. Work center
- C. Serial number
- D. Bill of material

**Answer: A** 

# Question No: 4 - (Topic 1)

In SAP Enterprise Asset Management, the first step of the corrective maintenance process is to create a notification.

What data is collected in a notification? (Choose two)

- A. Actual repair costs
- **B.** Operations
- C. Tasks
- **D.** Activities

Answer: C,D

#### Question No : 5 - (Topic 1)

Which of the following objects are technical objects in SAP Enterprise Asset Management? (Choose three)

- A. Work center
- **B.** Equipment
- C. Reference object
- **D.** Functional location
- E. Bill of material

Answer: B,D,E

#### Question No : 6 - (Topic 1)

You want to create one bill of material (BOM) to be used for several equipment master

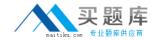

records. Therefore, you create a material BOM.

In which field do you enter the corresponding material number to assign this material BOM to the equipment master record?

- A. In the Structure Indicator field
- B. In the Construction Type field
- C. In the Order Type field
- D. In the Usage Times field

**Answer: B** 

# Question No: 7 - (Topic 1)

To which organizational units can a maintenance planning plant be assigned?

- A. To maintenance plants
- B. To controlling areas
- C. To functional locations
- D. To storage locations

**Answer: A** 

# **Topic 2, Financial Accounting**

#### Question No:8 - (Topic 2)

Your organization is implementing Financial Accounting in SAP ERP.

What information would you give them regarding company codes?

- **A.** A plant can be assigned to more than one company code.
- **B.** A company code can have multiple leading ledgers.
- **C.** A company code can be assigned to more than one controlling area.
- **D.** A company code has one operating chart of accounts.

**Answer: D** 

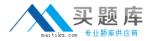

#### Question No: 9 - (Topic 2)

Which of the following statements regarding the structure of a master record for a general ledger account is correct?

- **A.** The setting for the balance sheet account is defined in both the chart of accounts and company code segments.
- **B.** Both the chart of accounts and company code segments must be defined before you can post to the account.
- **C.** The company code segment is mandatory, and is defined before the chart of accounts segment.
- **D.** The settings for the chart of accounts segment are unique for each company code.

**Answer: B** 

#### Question No: 10 - (Topic 2)

How do you ensure real-time integration of the accounts receivable subledger with the general ledger?

- A. Enter a reconciliation account in the billing document.
- **B.** Enter a reconciliation account in the customer master.
- **C.** Assign a reconciliation account to the revenue account.
- **D.** Assign postings to a profit center to derive a reconciliation account.

**Answer: B** 

#### Question No : 11 - (Topic 2)

Which type of business transaction integrates with Financial Accounting?

- A. A direct activity allocation
- **B.** A commitment
- C. A goods issue
- D. An assessment

**Answer: C**